Vorranggebiete für regionalbedeutsame Windkraftanlagen mit lfd. Kennziffer <mark>AGEN</mark><br>Vorranggebiete für regionalbedeutsame Windkraftanlagen mit lfd. Kenr<br>gem. Teilfortschreibung Windenergie Regionalplan Heilbronn - Franken Vorranggebiete für regionalbedeutsame Windkraftanlagen mit lfd. K<br>gem. Teilfortschreibung Windenergie Regionalplan Heilbronn - Frank<br>2020, genehmigt durch das Ministerium für Verkehr und Infrastruktur<br>Baden - Württemberg 2020, genehmigt durch das Ministerium für Verkehr und Infrastruktur<br>Baden - Württemberg am 30.09.2015<br>Ifd. Nummer des Vorranggebiets für regionalbedeutsame Windkraftanlagen

lfd. Nummer des Vorranggebiets f<br>Gesamtfläche des Vorranggebiets

- · In jeder Sonderbaufläche ist max. 1 Windkraftanlage zulässig. Sonderbaufläche mit der Zweckbestimmung "Windkraftnutzung"<br>Maß der baulichen Nutzung (§ 5 Abs. 2 Nr. 1 BauGB)<br>• In jeder Sonderbaufläche ist max. 1 Windkraftanlage zulässig.<br>• Der Turm und die gesamte Fundamentie
- In jeder Sonderbaufläche ist max. 1 Windkraftanlage zulässig.<br>Der Turm und die gesamte Fundamentierung einer Windkraftanlage<br>sind innerhalb der Sonderbauflächen zu errichten. Der Rotor der<br>Windkraftanlage darf auch Flächen sind innerhalb der Sonderbauflächen zu errichten. Der Rotor der<br>Windkraftanlage darf auch Flächen außerhalb der Sonderbauflächen überstreichen, sofern andere Rechtsvorschriften nicht entgegenstehen.<br>Ifd. Nummer der Konzentrationszone

Planunterlagen: Flächennutzungsplan, 6. Änderung zur Steuerung der Windkraftnutzung Gesamtfläche Konzentrati<br>Flächennutzungsplan, 6.<br>GVV Tauberbischofsheim

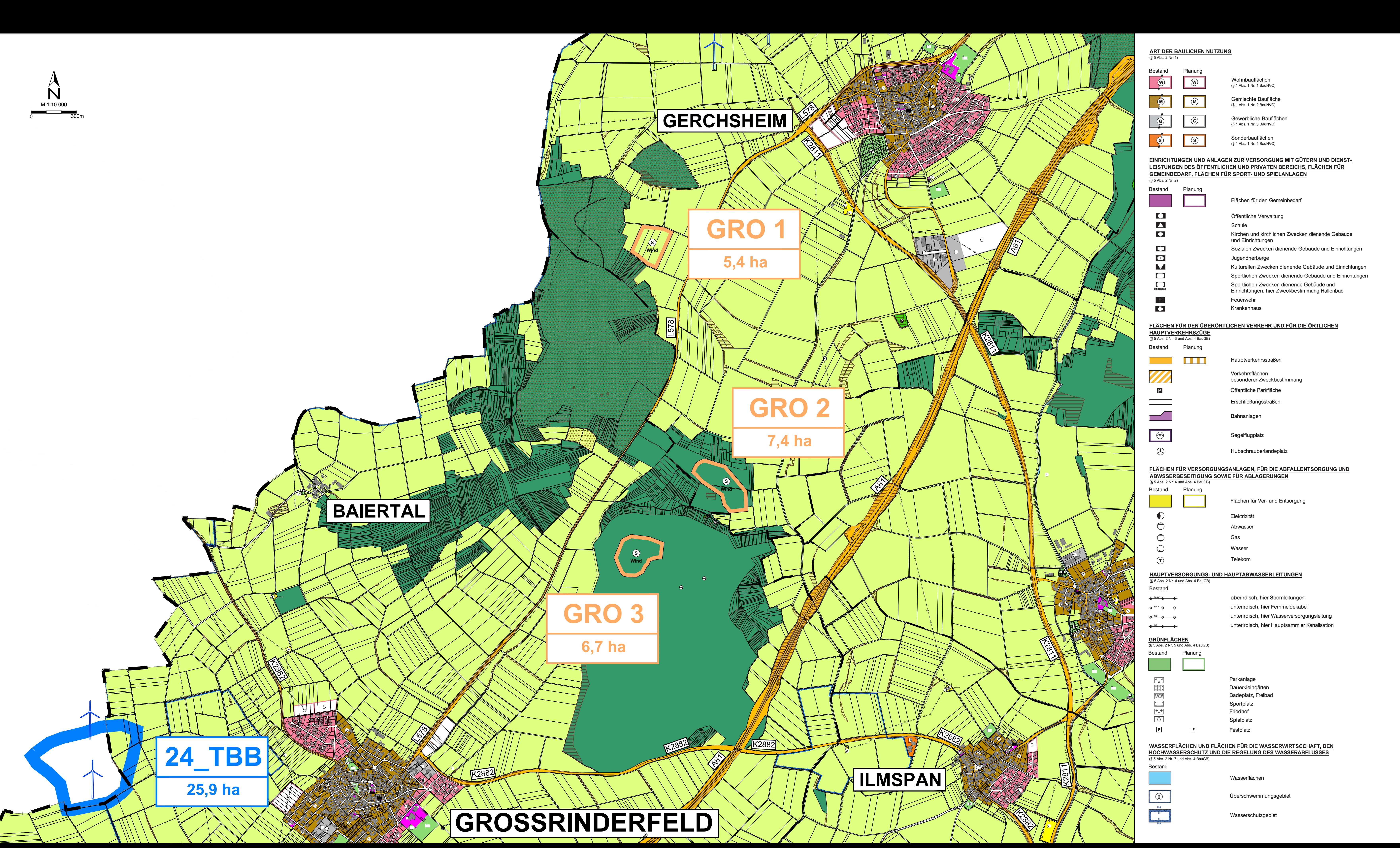

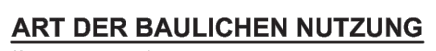

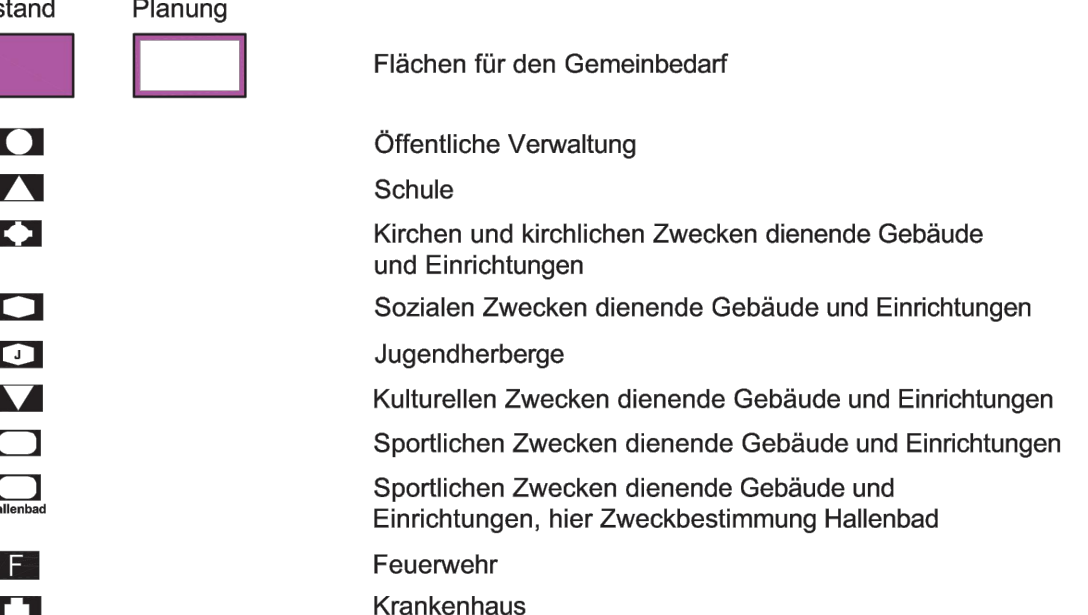

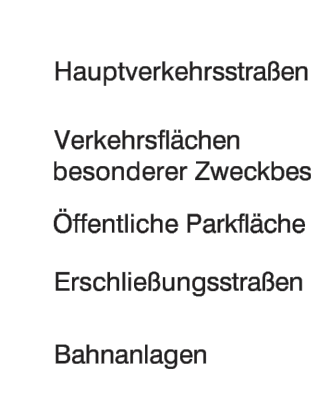

# <u>BODENSCHÄTZEN</u> (§ 5 Abs. 2 Nr. 8 und Abs. 4 BauGB) **Bestand**  $\boxed{\Theta}$  $\boxed{\Theta}$ **FLÄCHEN FÜR DIE LANDWIRTSCHAFT UND FÜR WALD**<br>(§ 5 Abs. 2 Nr. 9 und Abs. 4 BauGB) Bestand Planung  $\overline{A}$ (§ 5 Abs. 2 Nr. 10 und Abs. 4 BauGB) Bestand Planung gmanana  $\widehat{N}$  $\oslash$

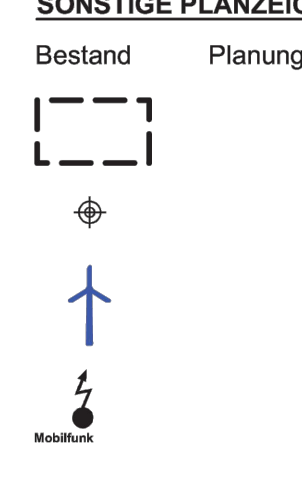

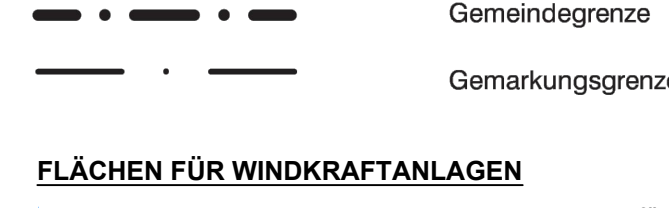

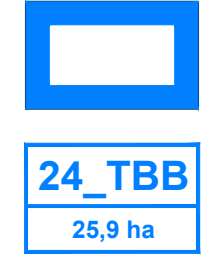

Sonderbaufläche mit der Zweckbestimmung "Windkraftnutzung" Maß der baulichen Nutzung (§ 5 Abs. 2 Nr. 1 BauGB)

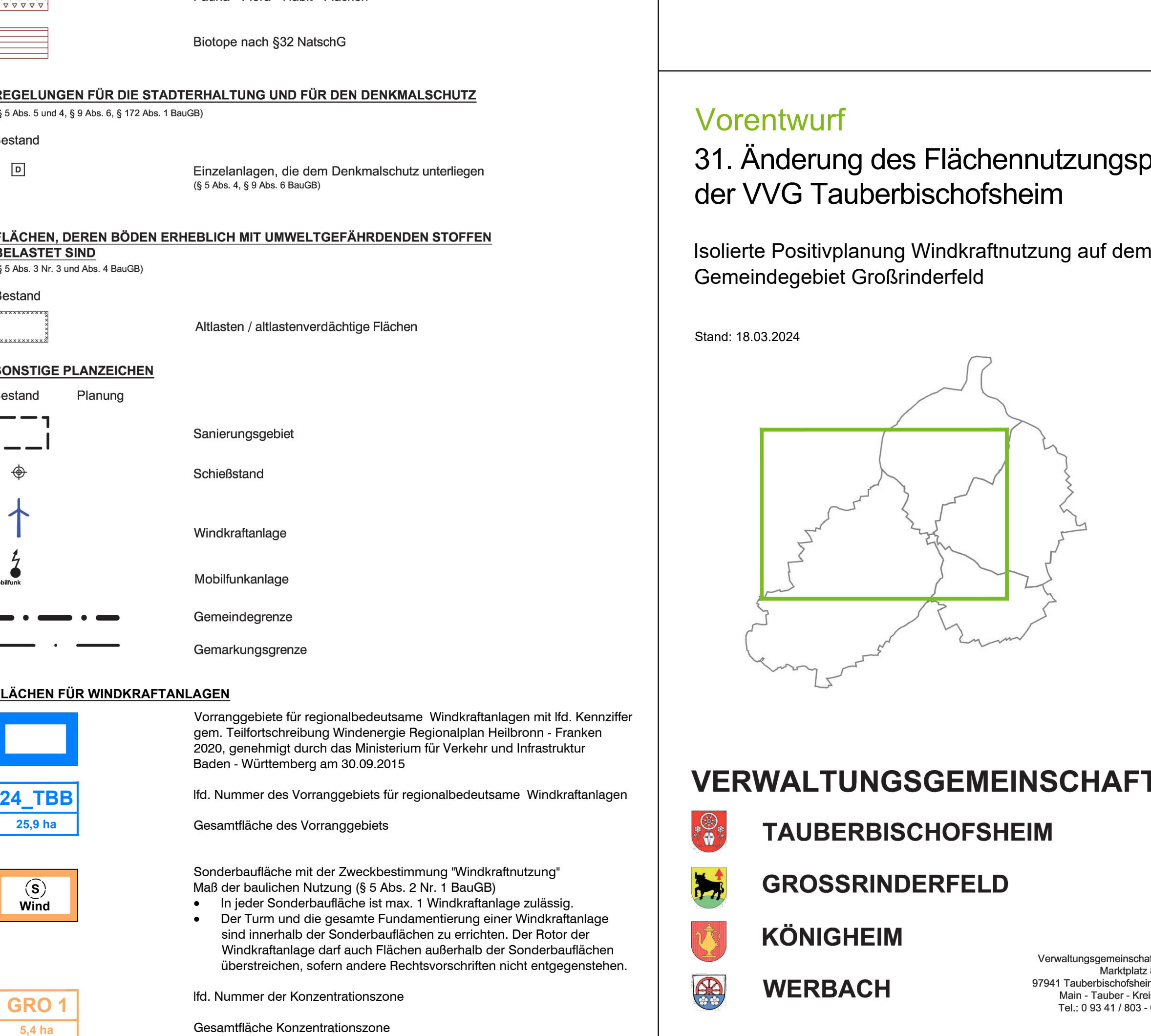

- 
- 
- 
- 

**EN EN KLARLE GMBH** BACHGASSEB<br>97990 WEIKERSHEIM WWW.KLAERLE.DE

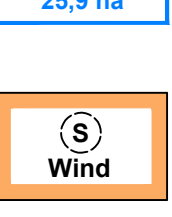

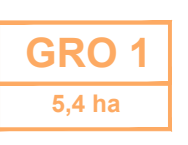

## FLÄCHEN FÜR AUFSCHÜTTUNGEN, ABGRABUNGEN ODER FÜR DIE GEWINNUNG VON Flächen für Aufschüttungen

Flächen für Abgrabungen oder für die Gewinnung von Bodenschätzen

Flächen für die Landwirtschaft

Flächen für Wald

Schonwald / Bannwald

Flächen für Sonderkulturen, hier Weinberg

Aussiedlerhof

<u>PLANUNGEN, NUTZUNGSREGELUNGEN, MAßNAHMEN UND FLÄCHEN FÜR MAßNAHMEN ZUM SCHUTZ, ZUR PFLEGE UND ZUR ENTWICKLUNG VON NATUR UND LANDSCHAFT</u>

Umgrenzung von Schutzgebieten und Schutzobjekten<br>im Sinne des Naturschutzrechts (§ 5 Abs. 4 BauGB)

Umgrenzung von Flächen für Maßnahmen zum Schutz,<br>zur Pflege und zur Entwicklung von Natur- und Landschaft,<br>hier: Landschaftsbestimmende Bäume und Gehölzgruppen, die im Grundzug zu erhalten oder neu anzulegen sind

Naturschutzgebiet

Naturdenkmal

Landschaftsschutzgebiet